## **Workspace**

## **Definition**

JIRA Client workspace is a directory that contains all files and configuration created by JIRA Client, including:

- Local database
- Connections configuration
- Downloaded attachments
- Deskzilla customization files
- Logs

## **Location**

⊙

In JIRA Client 3.0, use Connection | Show Connection Info to see the location of the workspace. ⊕

By default, workspace is located in ".JIRAClient" sub-directory in the user's home directory. The exact location depends on the operating system and its configuration:

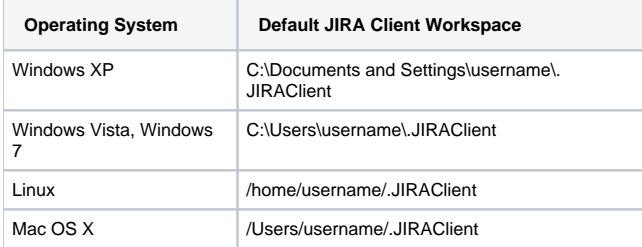

You can also learn workspace location by looking at JIRA Client main window title. If you don't see the path there, the workspace is at the default location as specified above.